# **Sales Order**

Last Modified on 10/28/2024 11:58 am EDT

# **Sales Order Object**

Sales [Order](http://help.ordertime.com/help/creating-a-new-sales-order) is a transaction involved in the sales [cycle.](http://help.ordertime.com/help/work-flows-sales-cycle) Like all transactions it is comprised of a Doc portion (Sales Order) and one or more Line Items (SalesOrderLineItem).

- End [Point](http://help.ordertime.com/#endpoint)
- [Properties](http://help.ordertime.com/#Properties) Sales Order
- [Properties](http://help.ordertime.com/#Properties2) Sales Order Line Item
- Json [Sample](http://help.ordertime.com/#sample)
- [Fulfilling](http://help.ordertime.com/#shipdoc) a sales order

### **End Point**

/salesorder

GET, POST, PUT, DELETE

GET and DELETE requests expect parameter docNo of type Int32.

#### [Top](http://help.ordertime.com/#top)

### **Properties - Sales Order**

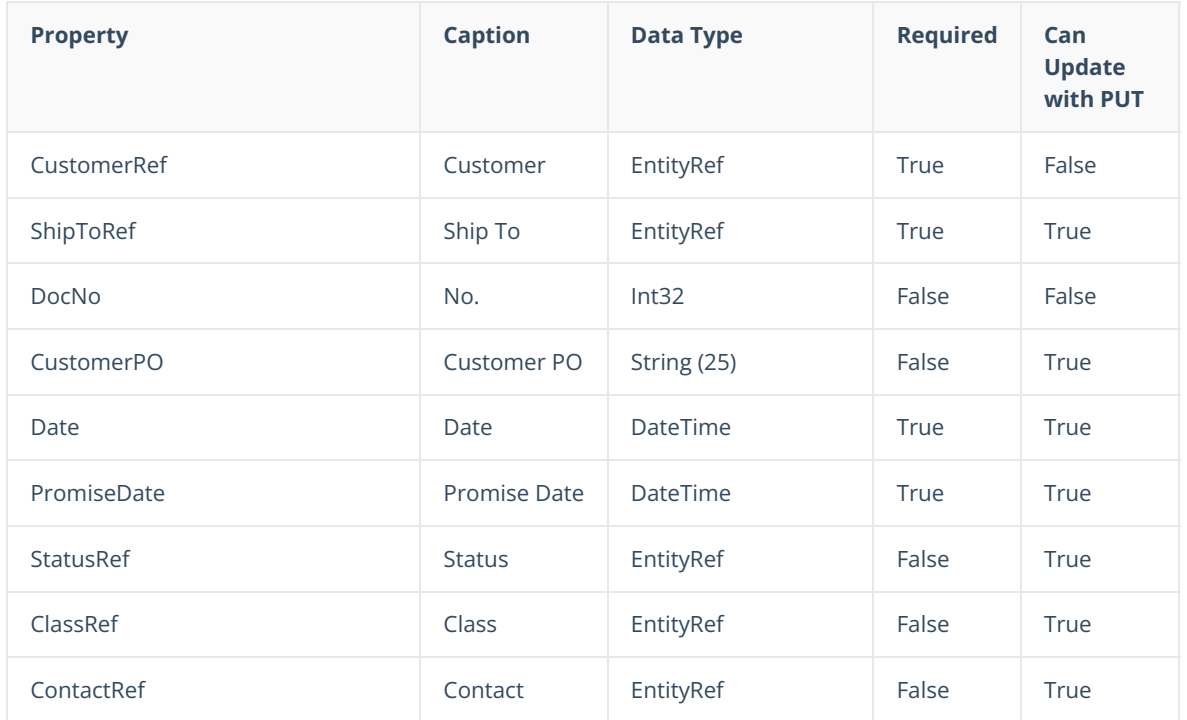

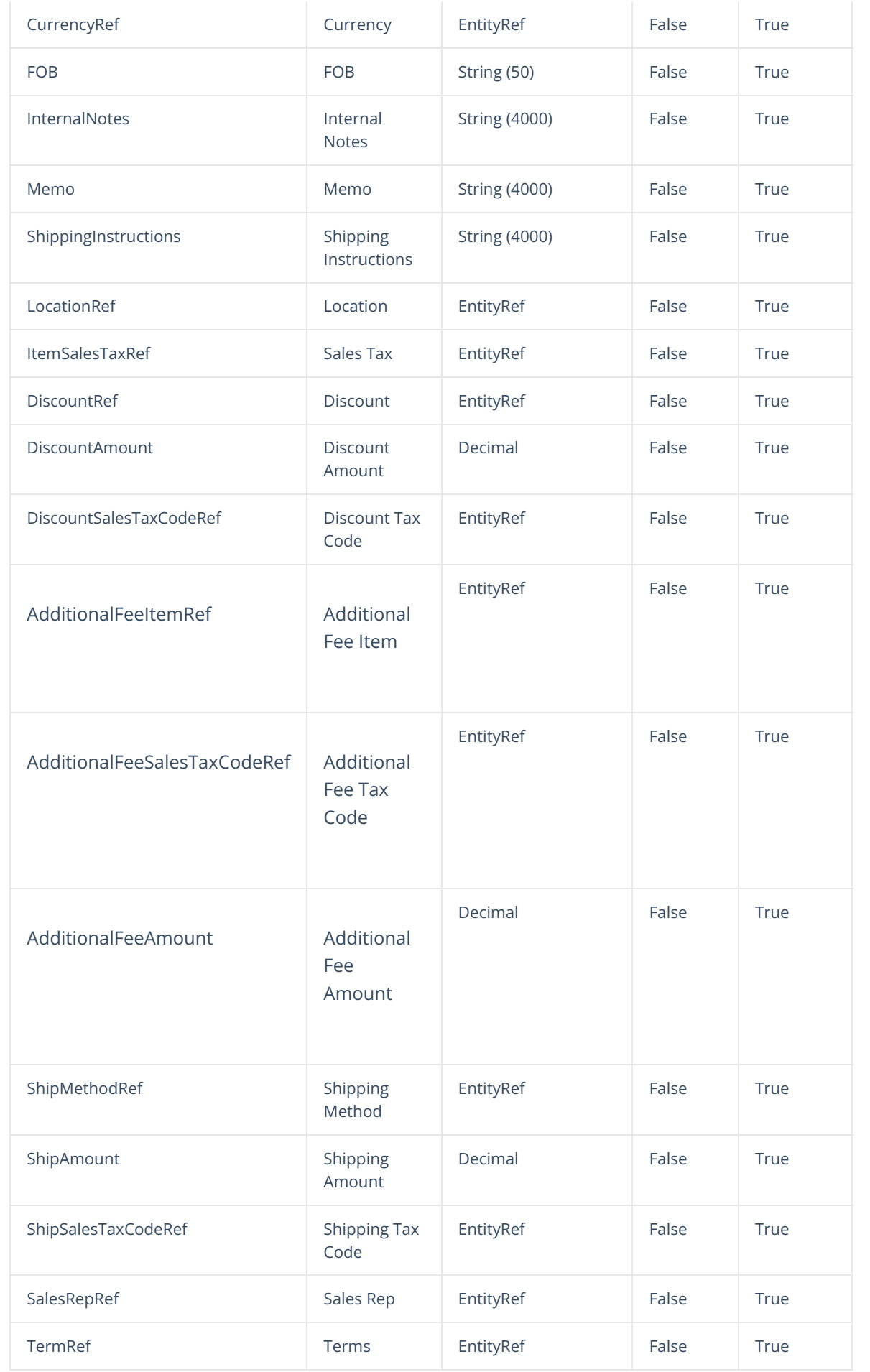

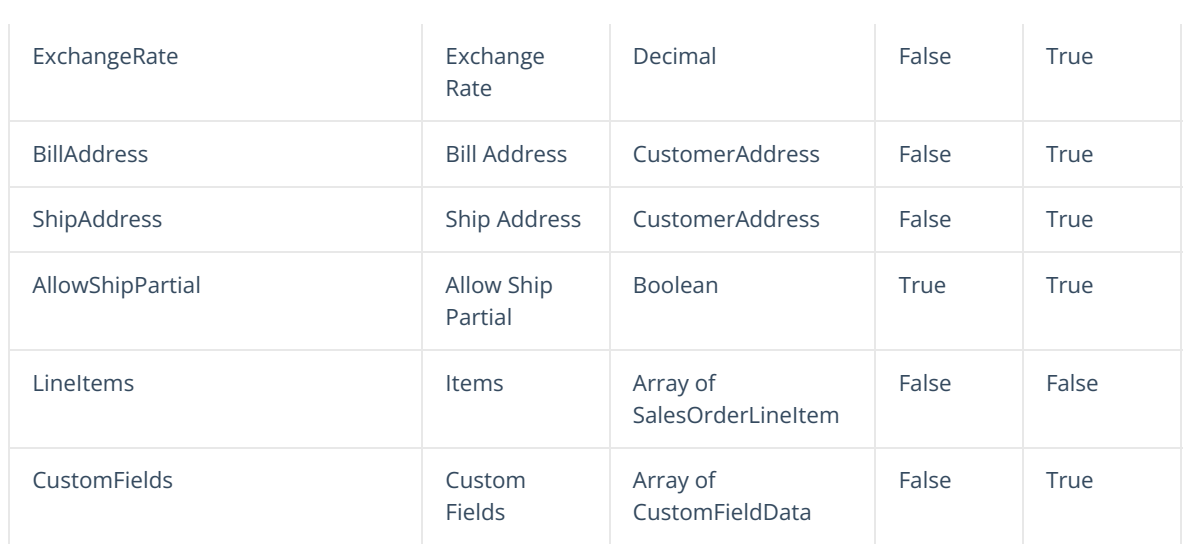

## [Top](http://help.ordertime.com/#top)

## **Properties - Sales Order Line Item**

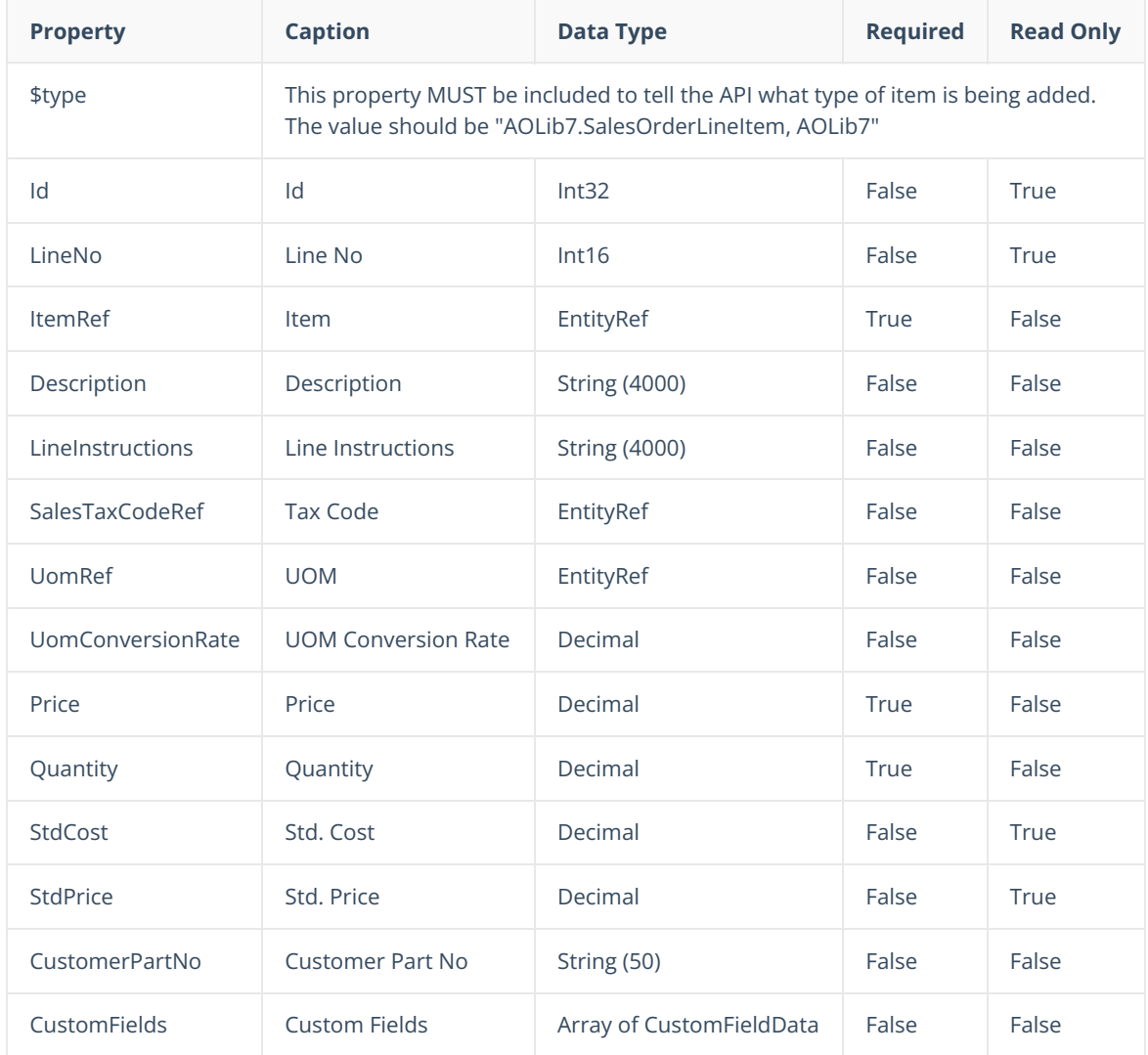

## [Top](http://help.ordertime.com/#top)

**Json Sample**

In order to create a sales order all you really need is the CustomerRef. To add Line items, all you need is the ItemRef, Quantity and Price. Order Time will fill in default customer and item information automatically. Only include additional properties if you want to override the defaults. Here are some other rules:

- In order to override the exchange rate, you must also include a CurrencyRef
- In order to apply a discount, you must also include a DiscountRef
- In order to apply shipping, you must also include a ShipMethodRef
- In order to override the Unit of Measure conversion rate, you must also include a UomRef.

```
{
  "CustomerRef": {
    "Id": 21,
    "Name": "Basket Case"
  },
  "ShipToRef": {
    "Id": 2,
    "Name": "Store 56"
  },
"Date": "2018-10-21T00:00:00",
  "PromiseDate": "2018-10-21T00:00:00",
  "ShipAddress": {
    "Addr1": "Basket Case",
    "Addr2": "764 Harrison St",
    "Addr3": "",
    "Addr4": "",
    "City": "San Francisco",
    "State": "CA",
    "Zip": "94107",
    "Country": "USA",
    "Contact": " ",
    "AltContact": "",
    "Phone": "1025556665",
    "AltPhone": "1015553001",
    "Fax": "",
    "Email": "shop@basketcase.co",
"Website": "",
    "UpdateCustomerRecord": false
  },
  "ShippingInstructions": "Knock on the back door",
  "CustomerPO": "6T56-97",
  "LineItems": [
    {
       "$type": "AOLib7.SalesOrderLineItem, AOLib7",
       "ItemRef": {
         "Id": 37,
         "Name": "TSS - Grey - SN"
       },
       "Description": "Company Branded T-Shirt Large GREY Check out our website for other offers!",
       "Price": 42,
       "SalesTaxCodeRef": {
         "Id": 12,
         "Name": "Non"
       },
       "Quantity": 12,
       "CustomFields": [
        {
            "Name": "SOICust1",
```

```
"Value": "Valve",
           "Caption": "H Code"
        }
      ]
    },
    {
      "$type": "AOLib7.SalesOrderLineItem, AOLib7",
      "ItemRef": {
        "Id": 37,
        "Name": "TSS - Grey - FSN"
      },
      "Description": "Company Branded T-Shirt XLarge GREY Check out our website for other offers!",
      "Price": 42.5,
      "SalesTaxCodeRef": {
        "Id": 12,
        "Name": "Non"
      },
      "Quantity": 6,
      "CustomFields": [
        {
           "Name": "SOICust1",
           "Value": "Dry",
           "Caption": "H Code"
        }
      ]
   }
 ],
 "ShipAmount": 15.00,
 "ShipMethodRef": {
        "Id": 12,
        "Name": "UPS"
     },,
 "ShipSalesTaxCodeRef":{
        "Id": 2,
        "Name": "Non"
     },
 "StatusRef": {
   "Id": 8,
    "Name": "Processing"
 },
"CustomFields": [
   {
      "Name": "SOCust1",
      "Value": "2018-10-24T00:00:00",
      "Caption": "GTD"
    }
 ]
```
### [Top](http://help.ordertime.com/#top)

}

### **Fulfilling a sales order**

There are 2 ways to fulfill a sales orders through the API. The simplest method is to call CreateShipDocFromSO which emulates the UI create ship doc function.

**Type**: Post

**End Point**: /salesorder/CreateShipDocFromSO

### **Parameter:** docNo Int32

The second way is to create the ship doc [through](http://help.ordertime.com/help/ship-doc) the API will the LinkedLineItemInfo correctly pointing to the sales order to be fulfilled.

[Top](http://help.ordertime.com/#top)